#### **Release Notes, QuickBooks POS SDK 3.0**

#### 07/24/2009

Welcome to the QuickBooks Point of Sale Software Development Kit (SDK) Version 3.0. This software is designed for use with QuickBooks POS Basic, Pro, and Multi-Store versions.

## Table of Contents

- • ["About the SDK 3.0 Release."](#page-0-1)
- • ["Support for QuickBooks POS Products."](#page-0-0)
- • ["Installation Instructions."](#page-2-0)
- • ["Importing the Correct Library."](#page-2-1)
- • ["Documentation."](#page-2-2)
- • ["Tools."](#page-2-3)
- • ["Samples."](#page-3-0)
- • ["Bugs Fixed in This Release."](#page-3-1)
- • ["If You Have Questions . . .."](#page-4-0)
- • ["Summary of New or Changed Features."](#page-5-0)

## <span id="page-0-1"></span>About the SDK 3.0 Release

The QBPOS SDK 3.0 release provides some enhancements and also bug fixes for the QBPOS SDK runtime, which as been updated work with QB POS version 6.0. The enhancements are listed under ["Summary of New or Changed](#page-5-0)  [Features"](#page-5-0). The bug fixes are listed under ["Bugs Fixed in This Release"](#page-3-1).

### <span id="page-0-0"></span>Support for QuickBooks POS Products

The following tables list QBPOS versions and supported qbposXML and qbposFC versions.

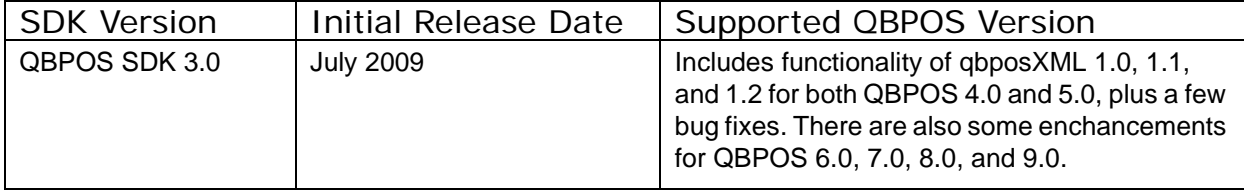

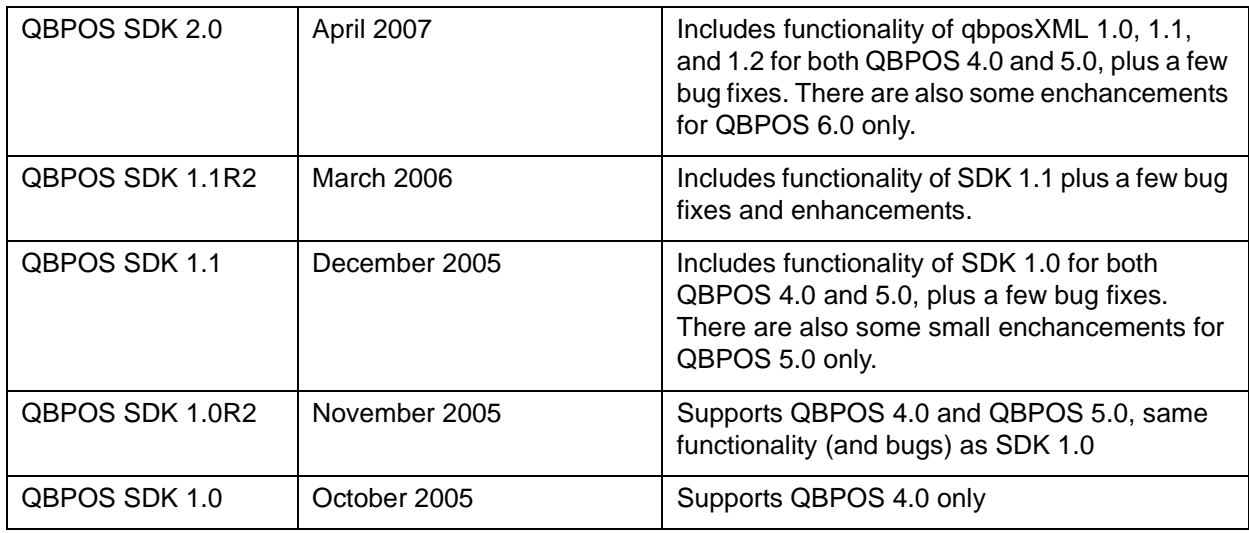

The following table lists the different versions of the QuickBooks POS Foundation Class (qbposFC) Library and the versions of the qbposXML specification that support them.

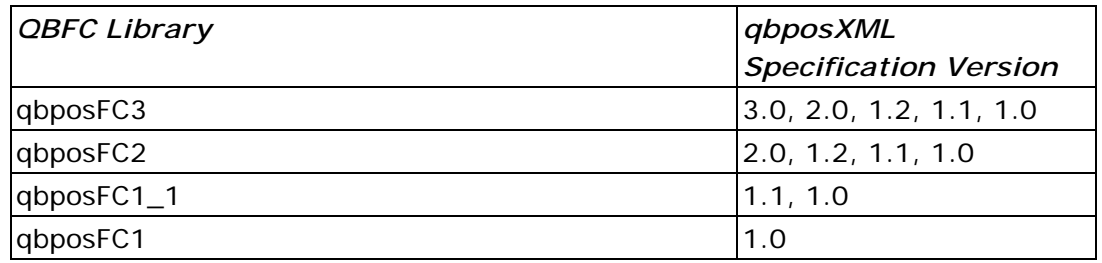

The following table lists each QBPOS version and the QBPOSSDK runtime versions that support it.

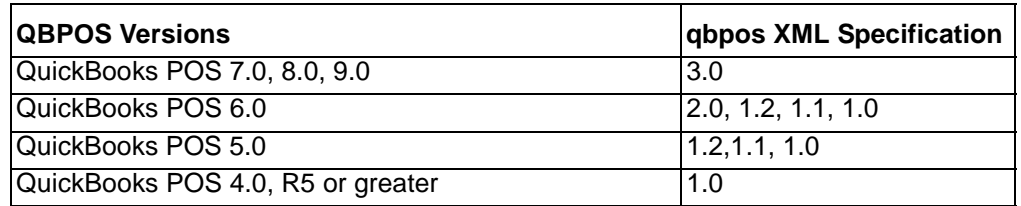

**NOTE**

If you want to use the SDK 2.0 runtime, but also wish to use the 1.2, 1.1 or 1.0 spec, you can do so by specifying 1.2, 1.1 or 1.0 in the request when you build the request. For example, in the qpbosXML header: <?qbposxml version="1.2"?>. Or, if you use qbposFC, for example, specify 1,2 when you invoke the CreateMsgSet method.

## <span id="page-2-0"></span>Installation Instructions

To install the SDK using the installer, execute *QBPOSSDK30.exe.* The installer also adds a menu *(Start>Programs>QB POS SDK 3.0>)* that provides convenient access to SDK tools, samples, and documentation (including the *Onscreen Reference*). You can also access the Validator and Test applications through the "Send To" context menu for files.

# <span id="page-2-1"></span>Importing the Correct Library

For Visual  $C_{++}$  applications (if you are not using the qbposFC Library), you need to import the library named *QBPOSXMLRPLib.dll*, which is installed in *C:\Program Files\*C*ommon Files\Intuit\QBPOSSDKRuntime*. For Visual Basic applications, select Project > References from within your VB project. Find "QBPOSXMLRP 3.0 Library" in the list and check the box next to it, then click OK.

### <span id="page-2-2"></span>Documentation

In addition to these release notes, this release includes two documents, a programmer's guide and an onscreen reference. The Programmer's Guide for the QBPOS SDK shows how to exercise the functionality in the SDK. The *Onscreen Reference* provides syntax details. Both can be conveniently accessed through the Start menu.

For best results, use Internet Explorer version 6 or higher to view the *Onscreen Reference*. If you use Netscape Navigator or Mozilla FireFox, for example, you may not be able to view all the information.

### <span id="page-2-3"></span>Tools

The **qbposXML Validator** tool contains new functionality that allows you to verify qbposXML requests that correspond to these combinations:

• qbposxml 2.0, 1.2, 1.1, and 1.0

The Validator is installed automatically as part of the SDK installation.

The POS SDKTest application is located in the *\tools\POSSDKTest* folder. This useful development tool reads a qbposXML request file, sends it to QBPOS, and returns a response.

# <span id="page-3-0"></span>**Samples**

The Samples directory contains a *readme.html* (which can be accessed from *Start > Programs > QB POS SDK 1.1 > Samples).* This file lists each sample and provides links to open the project directory, the project itself, and the executable form of the application.

# <span id="page-3-1"></span>Bugs Fixed in This Release

The following bugs have been fixed in this release:

- In previous releases, unsupported qbposXML requests were not rejected at the request level, but attempted to parse the request, which lead to a failure at the individual field level, with error messages returned "Unknown Field". The unsupported requests are now rejected with an error message about the request being unsupported.
- The CardName element added to TenderCreditCardAdd aggregate within the SalesReceiptAdd request in version 1.1 caused "empty" entries to appear in one of the POS batch tables, which caused some reports and batch settle procedure in QBPOS to break. This has been fixed.
- Previously, employees could not be added using the SDK. The employee was added to the employee list, but not to the QBPOS list of recognized users, so that employee could not log on. Also, employees added to QB POS via the request EmployeeAddRq could not be deleted in the QBPOS UI. All of this has been fixed. However, notice that the side effect of this change is to enforce the restriction that only the Sysadmin user can create employees via the SDK, which is the same restriction in effect in the QB POS UI.
- Prior to qbposXML 2.0, qbposFC could not handle queries that requested custom field data (by specifying an OwnerID of 0 in the query). This has been fixed. The DataExtRet aggregate have also been added to the official spec.
- In the 1.1 release, the Remember Password and timezone features did not work properly. These have been fixed.
- In the 1.1 release, on occasion an error would occur but only the words "Catastrophic Failure" were written to the log file to indicate the failure. This has been fixed to include more descriptive text, depending on the nature of the problem.
- In previous QBPOS SDK releases, especially when used in conjunction with QB POS v4 and v5, illegal characters could potentially be returned in the Cashier field in the Sales Receipt response (ret object). This has been

fixed, and the schema has been updated to restrict the Cashiers field to 16 characters.

- In SDK 1.1, there was a problem creating an item sourced from multiple vendors. This has been fixed in SDK 2.0.
- In qbposFC1 and qbposFC1\_1, the defMacro functionality was not working properly. This has been fixed in qbposFC2. You can use qbposFC2 to create 1.0 and 1.1 requests that will work with older versions of QBPOS  $(v5)$ .
- The QtySold field was not returned in the SalesOrderRet. This was fixed in spec 1.2 (available for QBPOS v5 R7 and up) as well as in spec 2.0.

## Known Problems and Workarounds

If your application uses qbposFC and makes spec 1.0 SalesReceiptAdd requests that use the TenderCreditCardAdd aggregate, your SalesReceiptAdd requests will fail if you recompile your application with qbposFC 1.1 or greater.

The reason for this is that prior to qbposXML 1.1, there was no CardName element within theTenderCreditCardAdd aggregate, but the CardName element is required for qbposFC 1.1 and greater. Hence, qposFC 1.1 and greater will complain at runtime if it sees that aggregate without a CardName. And of course, you can't supply the CardName if your request is a 1.0 level request!

So, if you must compile your application against qbposFC 1.1 or greater, AND you need to make that offending 1.0 SalesReceiptAdd request, you must do the following:

1. Build the SalesReceiptAdd request in qbosFC as usual, but export it to an XML string using the QBPOSSessionManager method ToXMLString.

2. Send that request to QBPOS using the QBPOSSessionManager method DoRequestsFromXMLString.

### <span id="page-4-0"></span>If You Have Questions . . .

For IDN support, please visit *<http://developer.intuit.com/support>*. For community support, visit *<http://idnforums.intuit.com>.*

## <span id="page-5-0"></span>Summary of New or Changed Features

This summary is divided into two parts. The first part provides an overview of the new features that were available in QBPOS SDK version 2.0. The second part provides a detailed listing of changes at the message and element level.

#### Part One: New Features in QBPOS SDK 2.0

The following features outline the new functionality provided by the QBPOS SDK 2.0 runtime:

- Supports QBPOS 6.0.
- Unit of Measure support in most transactions
- Case to Unit support through new fields/aggregate on ItemInventory object.
- Time entry for employees supported through the new TimeEntryAdd/Mod/ Query requests.
- Sales tax preference support through new TaxCategoryAdd/Mod, TaxCodeAdd/Mod, TaxRecordMod, and enhanced CompanyQuery requests.
- A new request element called "IncludeRetElement" allows you to specify which fields are returned in the response, for better performance.
- Enhanced customer record to allow SDK to specify using a charge account for that customer.
- A new ListDeletedQuery to allow you to see which objects have been deleted from QBPOS within the specified time range.

#### Part Two: What Changed in SDK 2.0

The following sections contain details on new request and response messages as well as on new and changed elements within response aggregates. See the updated *Onscreen Reference* for complete listings of all messages. Also see the example file *qbposxmlops20.xml.*

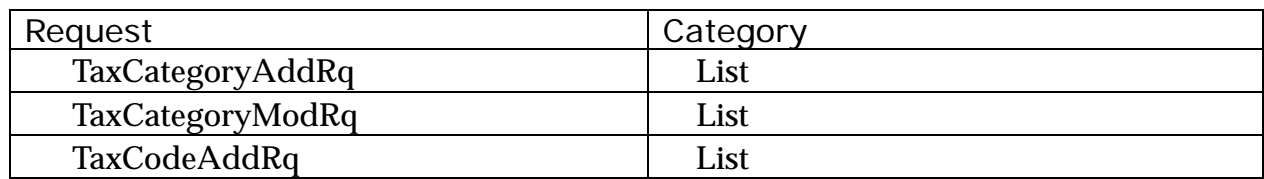

#### **Table 1: New Requests/Responses in SDK 2.0**

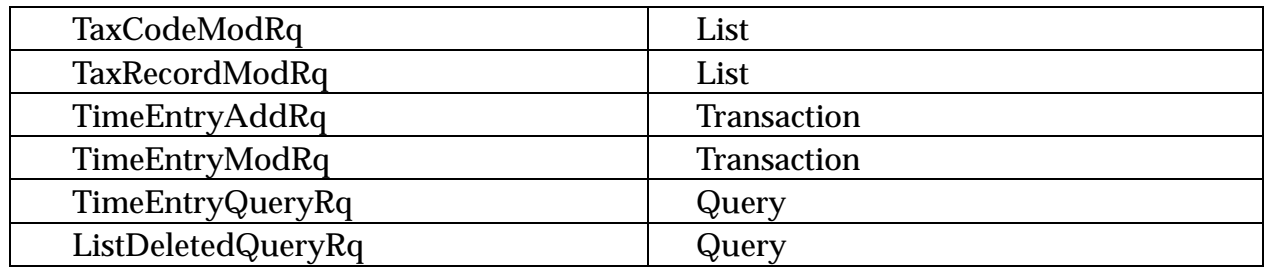

The following items are not listed in the tables because they are almost universal and would obscure other important changes if they were listed separately:

• IncludeRetElement

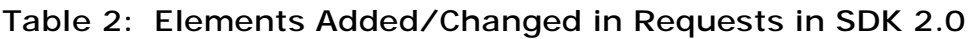

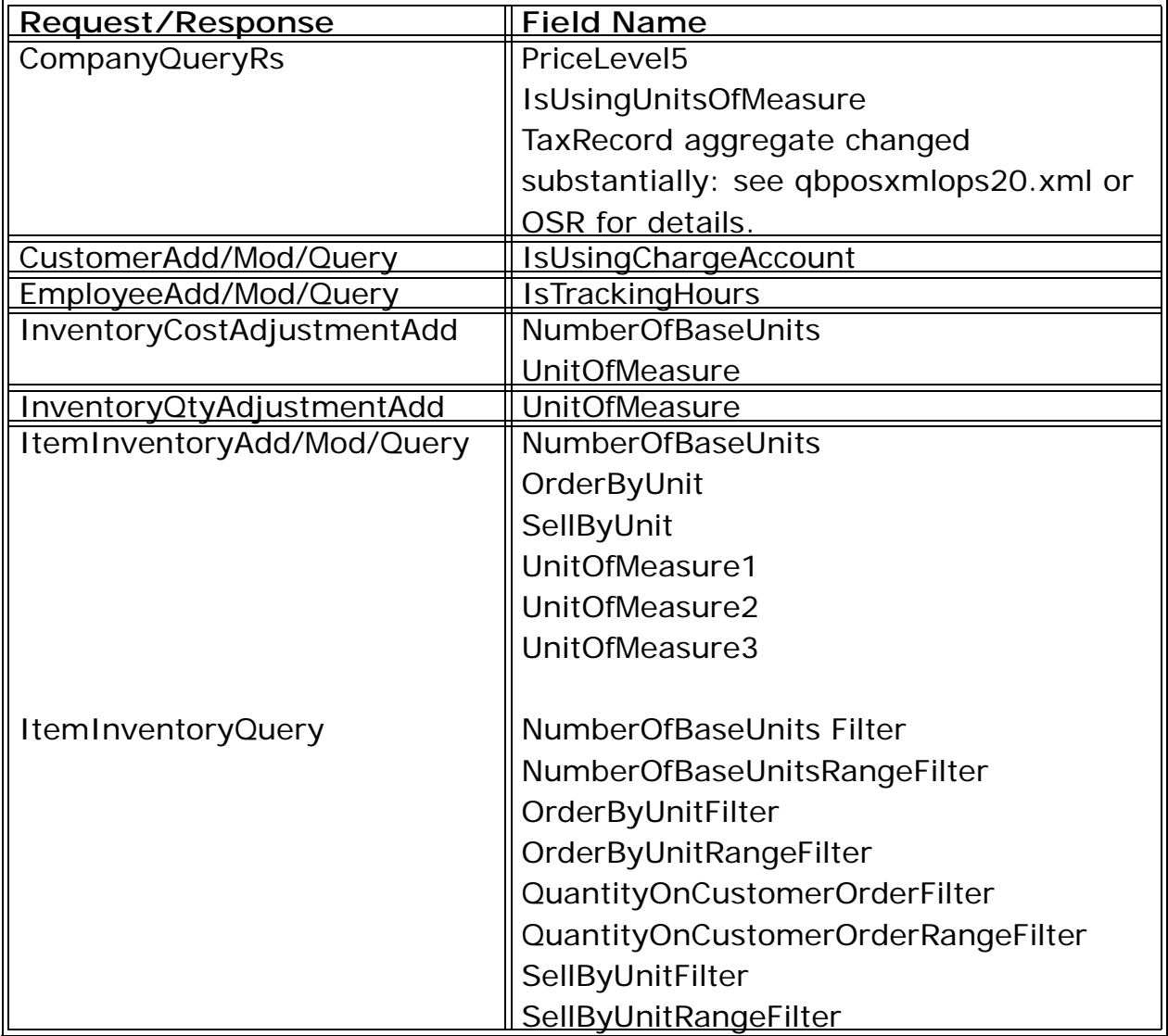

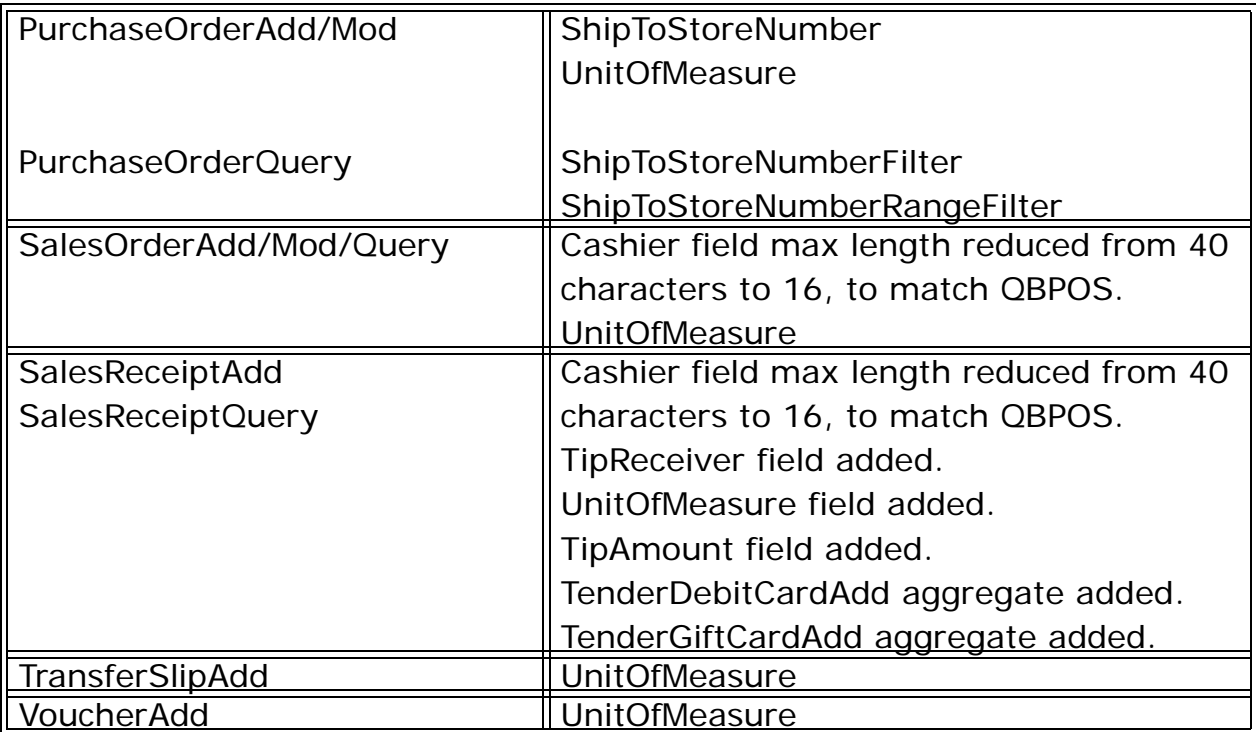

The following table lists changes to some of the enum values:

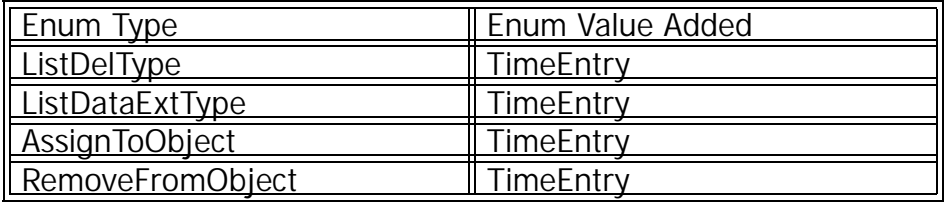

Table 3: Enumeration Changes in SDK 2.0